## Discrete Optimization under Uncertainty Lecture 1

## Arie M.C.A. Koster koster@math2.rwth-aachen.de

PhD course, Uppsala Universitet – February 26 - March 2, 2018

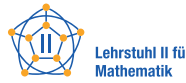

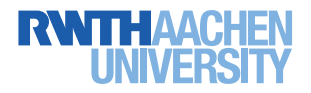

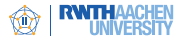

- Lecture 1: Discrete Optimization w/o Uncertainties
- Lecture 2: Chance-Constrained Optimization
- Lecture 3: Uncertain Linear Optimization & Uncertainty Sets
- Lecture 4: Γ-Robustness
- Lecture 5: More on Γ-Robustness
- Lecture 6: Two-Stage Robust Optimization
- **Executer 2: Recoverable Robust Optimization and more**

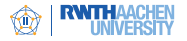

Lectures:

- Monday Feb 26, 2018: 10:15–11:45, ITC 1245
- Tuesday Feb 27, 2018: 9:15–10:45 & 11:15–12:45, ITC 2345
- Wednesday Feb 28, 2018: 9:15–10:45 & 11:15–12:45, ITC 2345
- Thursday Mar 1, 2018: 9:15–10:45 & 11:15–12:45, ITC 1213
- Examination: Development of a research proposal, identifying research topics/problems of relevance and presenting the application of the knowledge gained from the course and own reading.
- Extra: Seminar centering "Solving Mixed-Integer Non-Linear Programs by Adaptive Discretisation: Two Case Studies", Tuesday Feb 27, 2018, 15:15–16:15, ITC 1245

<span id="page-3-0"></span>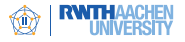

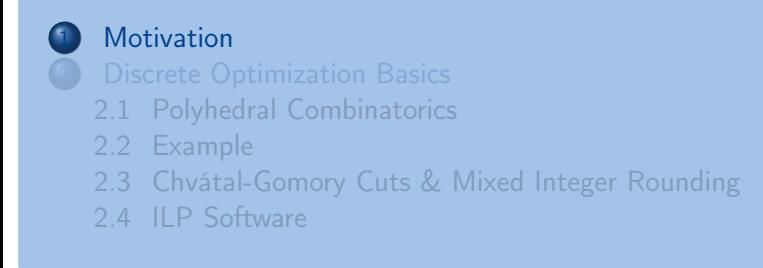

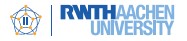

## Most important disadvantage of optimization:

"An optimal solution is as good as the input data is"

Example: Packing items in bins

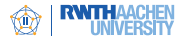

Optimization problems often contain uncertain parameters, due to

- measurement/rounding errors
	- e.g., temperature, current inventory
- **E** estimation errors
	- e.g., demand, cost or prices
- **n** implementation errors
	- e.g., length, depth, width, voltage

Flaw of using nominal values in optimization problems

RO: find a solution that is robust against this uncertainty in the parameters.

Slide copied from Dick den Hertog (University of Tilburg)

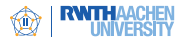

# Robust Design of Networks

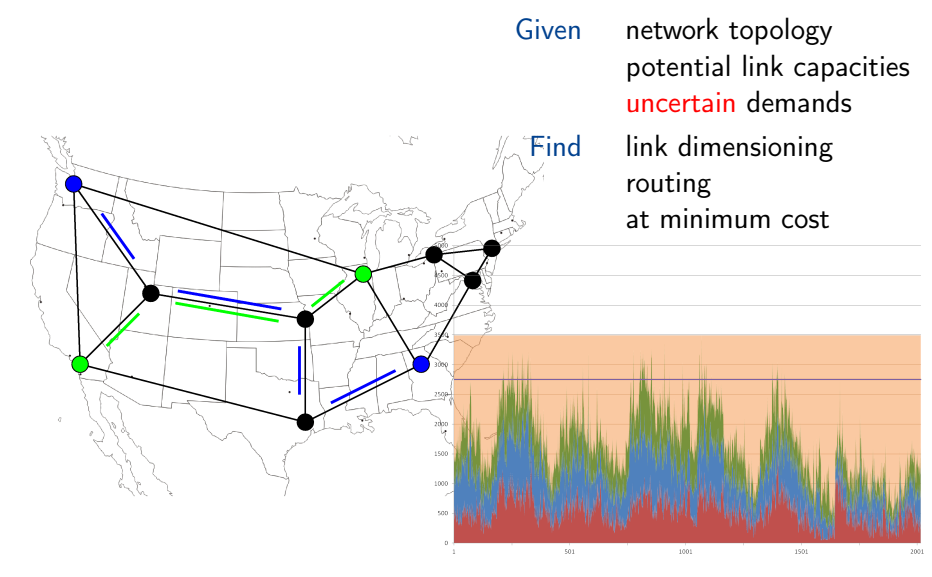

Purple: Sum of 90% quantiles

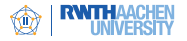

#### Lower overestimation

The network is designed such that capacities are as small as possible; traffic fluctuations might result in high network congestion

#### Stochastic Programming

Network design has to be computed for many scenarios; high computational effort

### Multi-period Network Design

Many traffic matrices have to be considered simultaneously; high computational effort

Our choice: Chance-constrained Programming with Robust Optimization as "special case"

<span id="page-8-0"></span>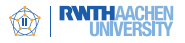

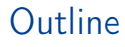

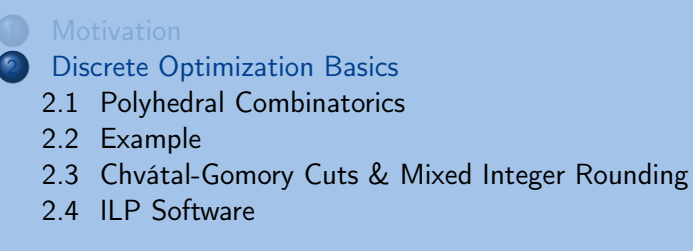

<span id="page-9-0"></span>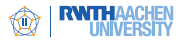

- **Many optimization problems can be formulated as linear programs:**
- Variables  $x \in \mathbb{R}^n_+$  model the decisions
- Linear constraints  $a_i x \leq b_i$  ( $i = 1, ..., m$ ) model the relations between the decisions (conflicts, conclusions, etc.)
- The best decision can be found by minimizing/maximizing an objective  $\sum_{i=1}^{n}$  $_{j=1}^{\prime\prime}$  C<sub>j</sub> $x_j$
- The linear program reads:

$$
\begin{array}{ll}\n\min & c^T x \\
\text{s.t.} & Ax \leq b \\
& x \geq 0\n\end{array}
$$

$$
\blacksquare \text{ or } \min_{x \in P} c^T x \text{ with } P = \{x \in \mathbb{R}_+^n : Ax \leq b\}
$$

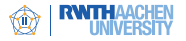

- Often decisions have a discrete nature:
	- $\triangleright$  On/Off
	- Install  $0, 1, 2, \ldots$  units of capacity
	- $\triangleright$  Select channel  $1, 2, \ldots, 12$  or 13 for transmission by a WLAN access point
- Variables  $x_i \in \mathbb{Z}_+$  or  $x_i \in \{0,1\}$  model the decisions
- The integer linear program reads:

$$
\begin{array}{ll}\n\min & c^T x \\
\text{s.t.} & Ax \leq b \\
x \in \mathbb{Z}_+^n\n\end{array}
$$

$$
\blacksquare \text{ or } \text{min}_{x \in P \cap \mathbb{Z}^n} c^T x \text{ with } P = \{x \in \mathbb{R}_+^n : Ax \leq b\}
$$

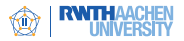

# Integer Linear Programming

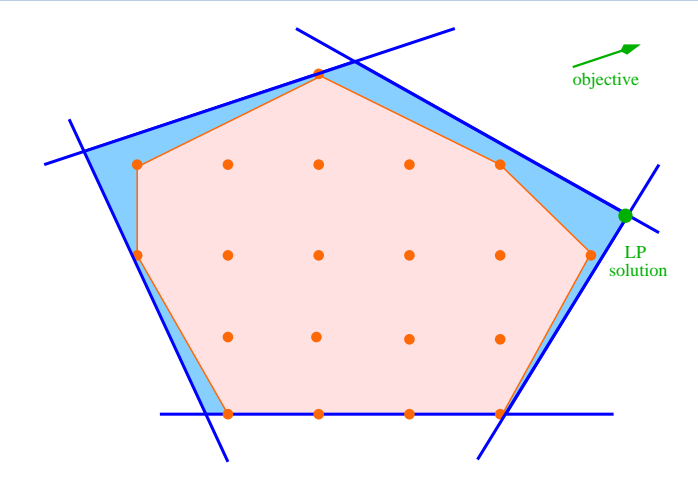

- Linear programs can be solved efficiently (in theory and practise)
- (Mixed) Integer linear programs are harder to tackle
- Knowledge about convex hull of integer solutions is needed

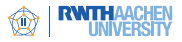

# Cutting planes

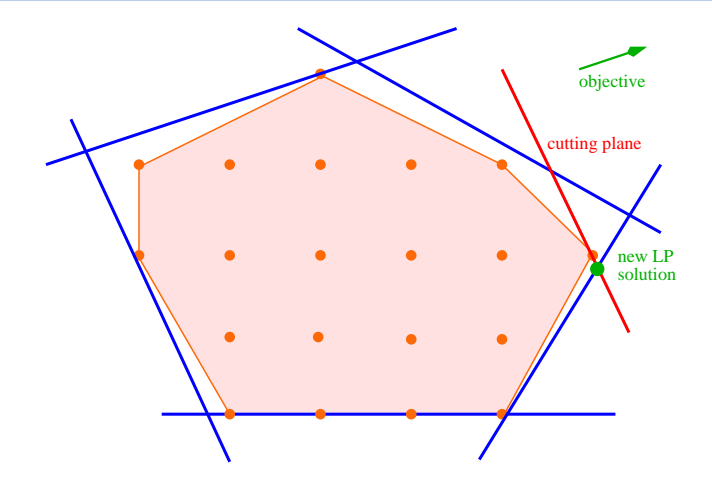

- Solution of LP relaxation is not part of the convex hull
- Explore problem structure: valid inequalities
- Add violated inequality to LP relaxation: cutting plane

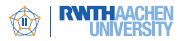

## Polyhedral combinatorics

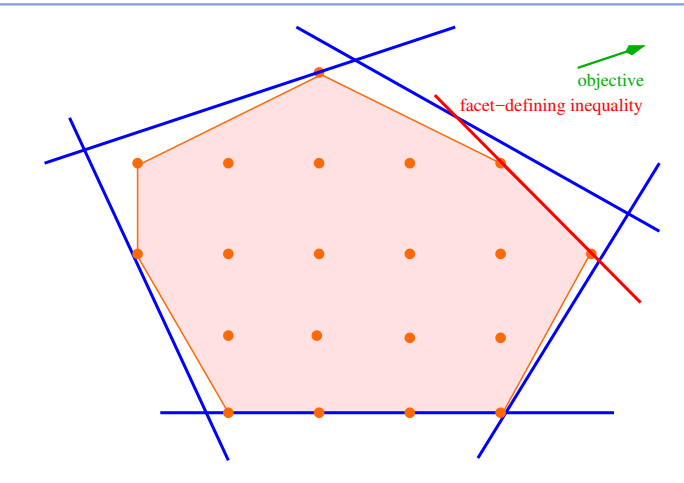

- Strong valid inequalities are problem dependent
- $\blacksquare$  A facet is a face of the convex hull of integer points
- Strongest valid inequalities define facets
- If enough facets are known, problem can be solved as  $LP$

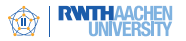

## Lower bound computation

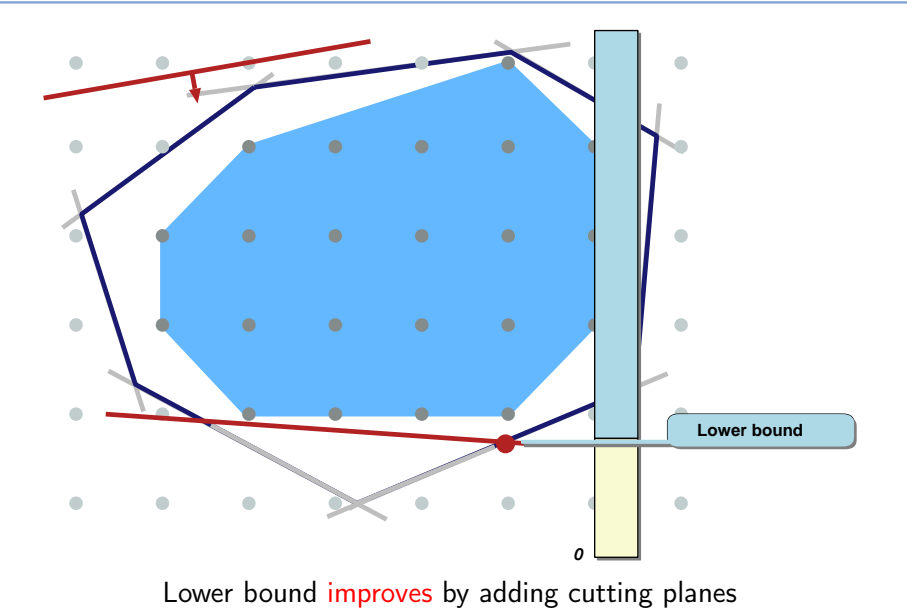

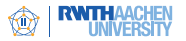

## Upper bound computation

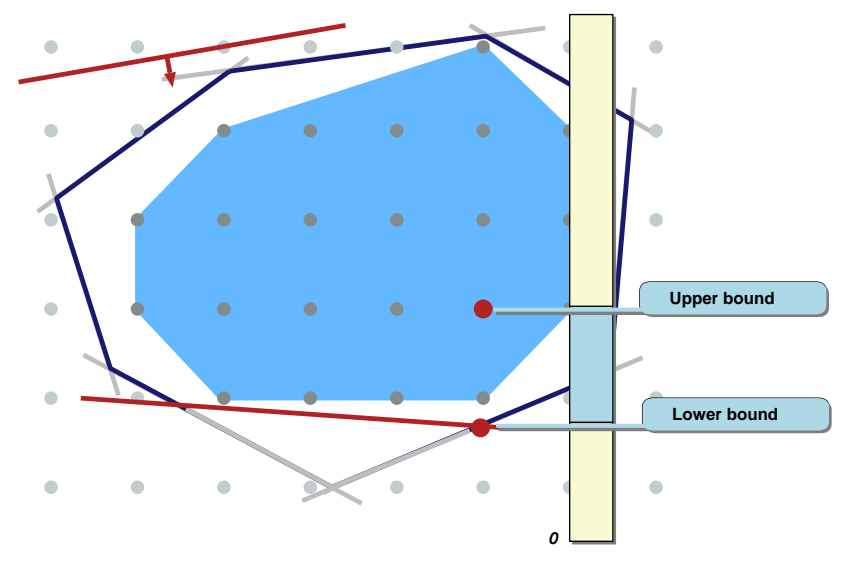

Upper bound can be computed via heuristic or Branch & Bound

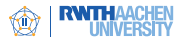

# Branch & Bound / Cut

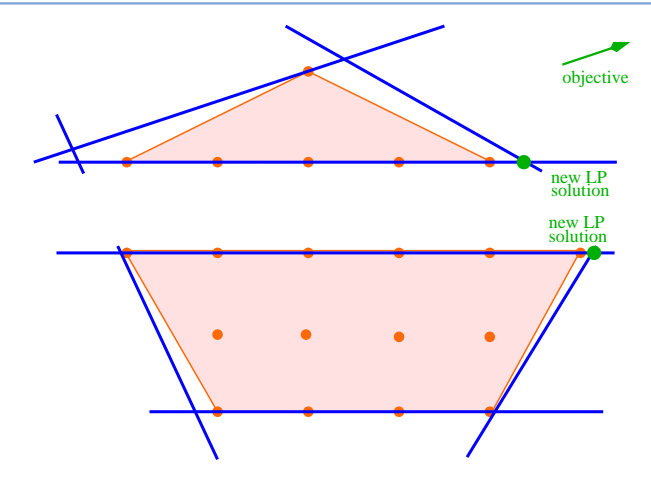

- **Fractional LP solution and no violated inequalities found**
- Branch on fractional value of integer variable
- Bound solution space by best solution
- Cutting plane + Branch & Bound: Branch & Cut

Arie Koster – RWTH Aachen University 17 / 30

<span id="page-17-0"></span>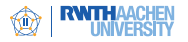

## WLAN Frequency Planning

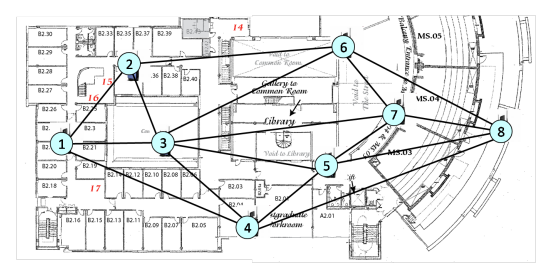

- Warwick Mathematics Institute
- WLAN Access Points
- Edges represent interference if APs operate on same channel
- How many APs can be operated at the same channel/frequency?

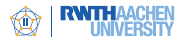

Definition Let  $G = (V, E)$  be a graph. A stable set S is a subset of the nodes such that no for all  $v, w \in S$ ,  $\{v, w\} \notin E$ .

$$
z_{IP} = \max \sum_{v \in V} x_v
$$
  
s.t.  $x_v + x_w \le 1$   $\forall \{v, w\} \in E$  (2)  
 $x_v \in \{0, 1\}$   $\forall v \in V$  (3)

#### Notation:

■ 
$$
STAB(G) := conv\{x \in \{0,1\}^n : x_v + x_w \le 1 \,\forall \{v, w\} \in E\}
$$
  
\n■ 
$$
ESTAB(G) := \{x \in [0,1]^n : x_v + x_w \le 1 \,\forall \{v, w\} \in E\}
$$
  
\n■ 
$$
z_{IP} = max\{\sum_{v \in V} x_v : x \in STAB(G)\}
$$
  
\n■ 
$$
z_{LP} = max\{\sum_{v \in V} x_v : x \in ESTAB(G)\}
$$

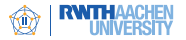

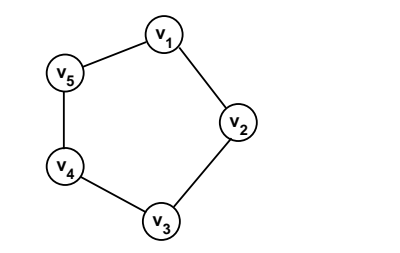

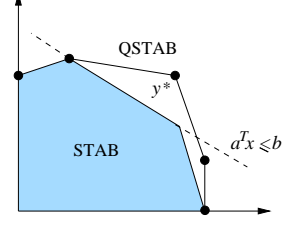

$$
C_5
$$
:  $z_{IP} = 2$ ,  $z_{LP} = 2\frac{1}{2}(x_v = \frac{1}{2})$ 

### How does  $ax \leq b$  look like?

Odd cycle inequality:  $\sum_{v \in C_5} x_v \leq 2$ 

Validity: At most 2 nodes can be in any stable set

$$
max\left\{\sum_{v \in C_5} x_v : x \in \textit{ESTAB}(C_5), \sum_{v \in C_5} x_v \leq 2\right\} = 2
$$

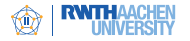

## Dimension of a polytope: number of linearly independent directions

# Lemma  $dim(STAB(G)) = n$  (number of nodes) Facet of a polytope P: face of dimension  $\dim(P) - 1$ **Observation** A polytope (the convex hull of integer points) is completely described by its facet-defining inequalities  $a_i x \leq b_i$  for  $i = 1, ..., N$  (N can be very large)

#### Lemma

\n- \n
$$
\sum_{v \in C_5} x_v \leq 2
$$
 describes a facet of  $STAB(C_5)$ \n
\n- \n $\sum_{v \in C_{2k+1}} x_v \leq k$  describes a facet of  $STAB(C_{2k+1})$  for  $k \in \{1, 2, \ldots\}$ \n
\n

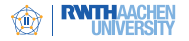

#### Lemma

 $\sum_{v \in C_{2k+1}} x_v \leq k$  describes a facet of  $STAB(C_{2k+1})$  for  $k \in \{1,2,\ldots\}$ 

 $\sum_{v \in \mathcal{C}_{2k+1}} x_v = k$  (characterized by  $x_{v_i} = x_{v_{i+1}} = 0$  for some Proof: There exist  $2k + 1$  affinely independent solutions with  $i = 1, \ldots, 2k + 1$ .

#### **Observation**

Let S induce a subgraph of G and let  $ax < b$  be a facet-defining inequality for  $STAB(G[S])$ . Then,  $ax \leq b$  is a strong but not necessarily facet-defining inequality for  $STAB(G)$ .

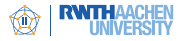

# WLAN – Beyond Stable Sets

#### WLAN Frequency Planning

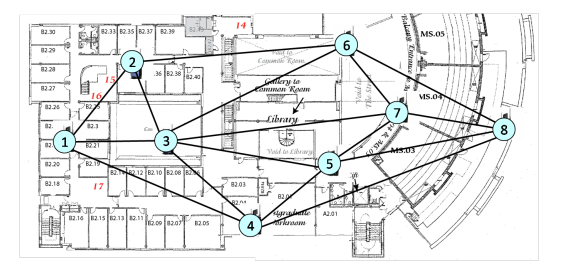

■ Which APs are operated at which channel/frequency?

Which AP locations have to be selected?

<span id="page-23-0"></span>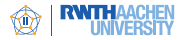

Another view on odd cycle inequalities:

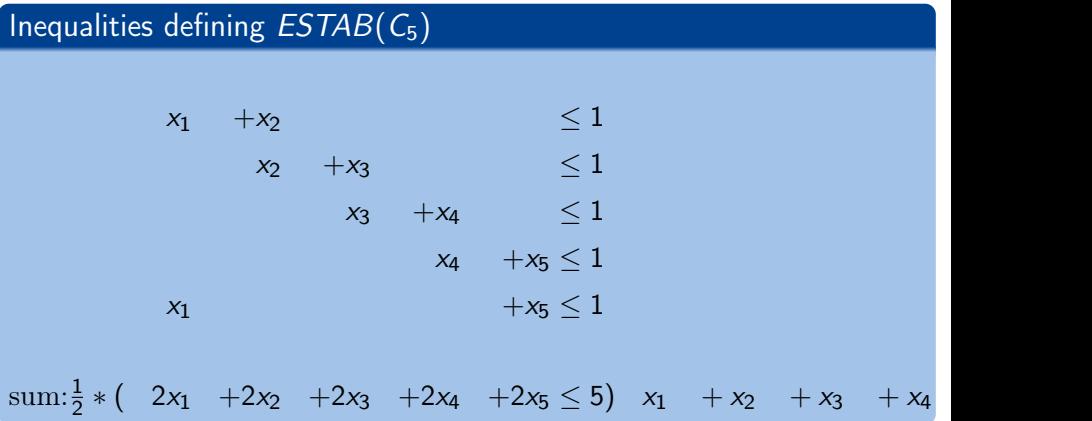

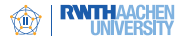

### Chvátal-Gomory cuts

Given a system of linear inequalities  $Ax \leq b$  and a vector  $\mu$ , the Chvátal-Gomory cut  $\lfloor \mu^{T} A \rfloor \times \leq \lfloor \mu^{T} b \rfloor$  is valid for all integer solutions of the system.

 $\Rightarrow$  Chvátal-Gomory cuts are among the most powerful general cutting planes applied in state-of-the-art Branch & Cut solvers like ILOG CPLEX, GuRoBi, XPRESS MP, or SCIP.

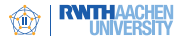

#### Beyond Chvátal-Gomory cuts:

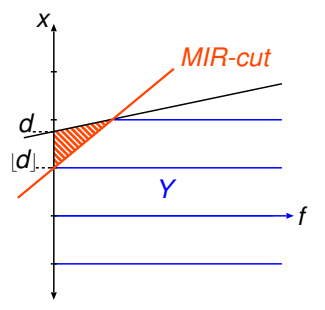

Base inequality:  $af + x < d$ where  $f \in \mathbb{R}_+$ ,  $x \in \mathbb{Z}_+$ 

MIR inequality:  $\frac{a}{1-\langle d \rangle} f + x \leq \lfloor d \rfloor$ , where  $d > d - |d|$ 

Note: MIR introduces integral vertices!

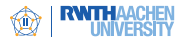

# MIR in higher dimensions

#### Base:

$$
\sum_{i=1}^m a_j f_j + \sum_{j=1}^n c_j x_j \geq d
$$

Apply MIR function:

$$
\sum_{i=1}^{m} \bar{F}_{d,c}(a_j) f_j + \sum_{j=1}^{n} F_{d,c}(c_j) x_j \geq F_{d,c}(d)
$$

where

$$
F_{d,c}(a) := r(d,c) [a] - (r(d,c) - r(a,c))^+
$$
  

$$
\bar{F}_{d,c}(a) := r(d,c)a^+ = \lim_{t \searrow 0} F_{d,c}(at)/t
$$
  

$$
r(d,c) := a - c \left( \left\lceil \frac{a}{c} \right\rceil - 1 \right)
$$

Details:  $F_{d,c}$  has to be subadditive and nondecreasing with  $F_{d,c}(0) = 0$ . (see Nemhauser/Wolsey 1988)

<span id="page-27-0"></span>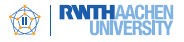

Examples:

- ZIMPL: modelling only, opensource, <http://zibopt.zib.de>
- Example of ZIMPL:

```
# This is the stable set problem for the Petersen graph
set V := 1... 10 :
set E := <1,2>, <1,5>, <1,6>, <2,3>, <2,7>,
\langle 3, 4 \rangle, \langle 3, 8 \rangle, \langle 4, 5 \rangle, \langle 4, 9 \rangle, \langle 5, 10 \rangle,
\langle 6.8 \rangle, \langle 6.9 \rangle, \langle 7.9 \rangle, \langle 7.10 \rangle, \langle 8.10 \rangle;
var x[V] binary;
maximize stableset: sum \langle v \rangle in V : x[v];
subto conflict:
forall <v,w> in E do
x[y] + x[y] \leq 1:
# That's it.
```
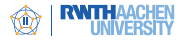

#### Examples:

- ZIMPL: modelling only, opensource, <http://zibopt.zib.de>
- $\blacksquare$  AIMMS: modelling  $+$  black-box solver, commercial, <http://www.aimms.com>
- AMPL, ILOG OPL Studio, commercial, [http:](http://www-01.ibm.com/software/websphere/products/optimization/) [//www-01.ibm.com/software/websphere/products/optimization/](http://www-01.ibm.com/software/websphere/products/optimization/)
- GAMS, <http://www.gams.com>
- Advantages: Perfect for testing of models and black-box ILP solving. Disadvantages: Limited interaction to enhance solution process.

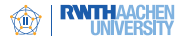

#### Examples:

- **IFM ILOG CPLEX: commercial, [http:](http://www-01.ibm.com/software/websphere/products/optimization/)** [//www-01.ibm.com/software/websphere/products/optimization/](http://www-01.ibm.com/software/websphere/products/optimization/)
- GuRoBi: commercial, but free for academic usage, <http://www.gurobi.com>
- SCIP: opensource, <http://zibopt.zib.de>
- COIN-OR: opensource, <http://www.coin-or.org>
- LP solvers: SOPLEX, CLP. ...

Advantages: Full control of many parameter settings, callback functionality for user defined cutting planes, heuristics, etc. Disadvantages: Full control only via C/C++/JAVA/python interface;

careful programming required to avoid invalid inequalities, etc.